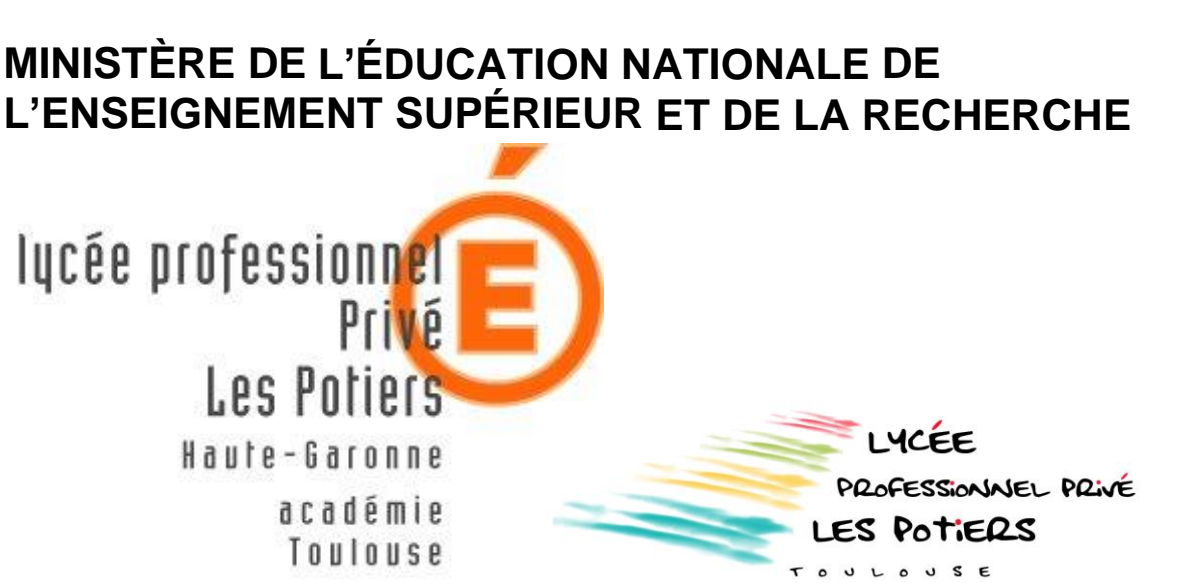

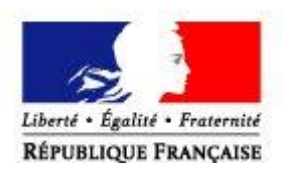

4 rue du Sachet, 31400 Toulouse : 05 82 95 67 04 : 0311971z@ac-toulouse.fr

# **DIVISION DES EXAMENS ET CONCOURS**

# **Situations de travail spécifiées et réalisées en milieu professionnel**

# **CONTRÔLE EN COURS DE FORMATION**

**Baccalauréat Professionnel**

**S.N.**

**CANDIDAT**

**Nom :**

**Prénom :**

**Session : 2025**

## **Systèmes Numériques PFMP0**

**Arrêté du 1 ier mars 2016** : portant création du baccalauréat professionnel spécialité « systèmes numériques » et fixant ses modalités de préparation et de délivrance.

# **PÉRIODE DE FORMATION EN ENTREPRISE PRESENTATION ENTREPRISE**

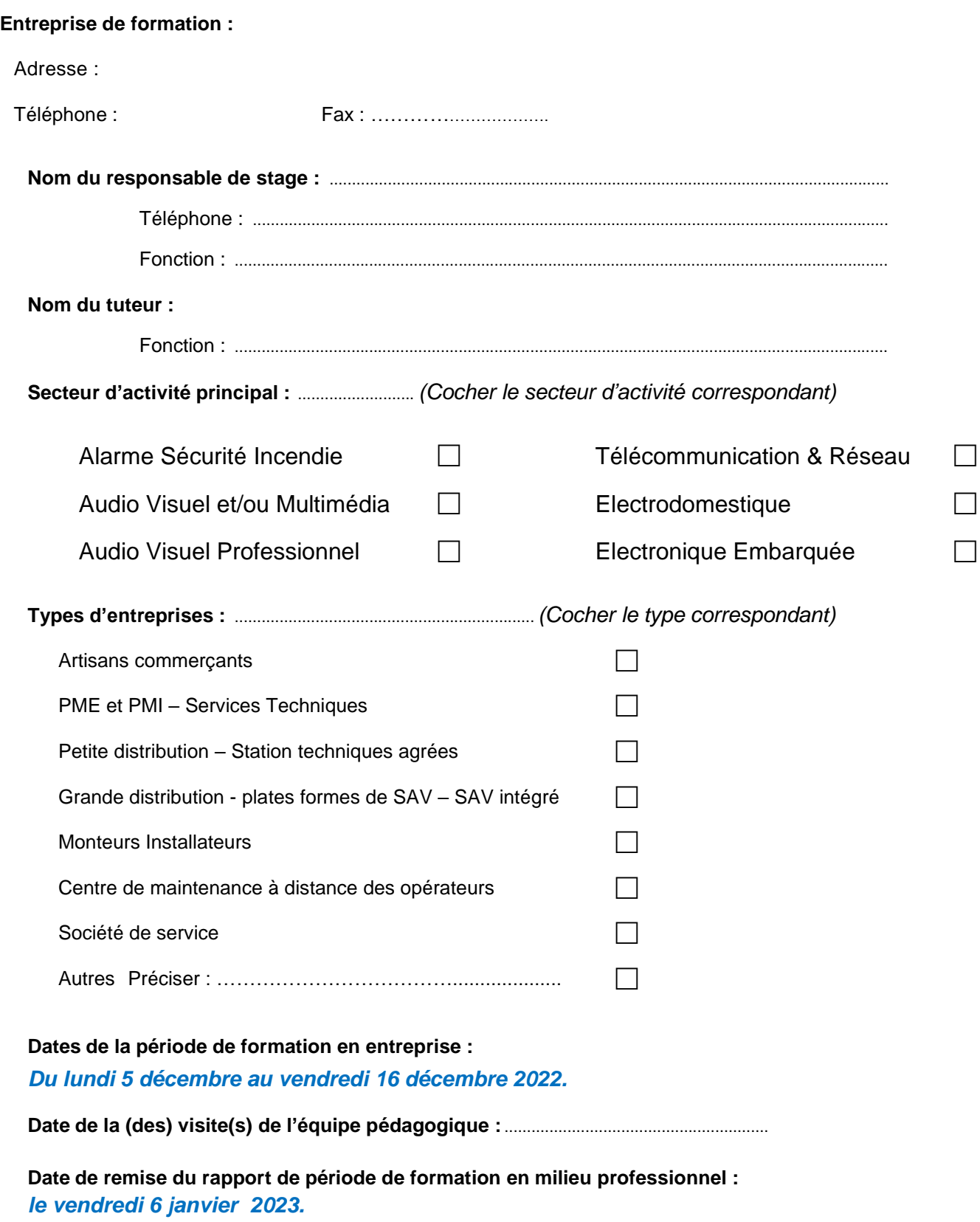

### **PÉRIODE DE FORMATION EN ENTREPRISE ABSENCE-RETARD-RATTRAPAGE de la PFMP- 0**

**Période de stage :** *Du lundi 5 décembre au vendredi 16 décembre 2022*

**Nom :** 

**Prénom :**

**Merci d'informer l'établissement en cas d'absence de l'élève le jour même.**

**En cas de rattrapage des absences, merci d'en informer l'établissement avant le dernier jour de formation.**

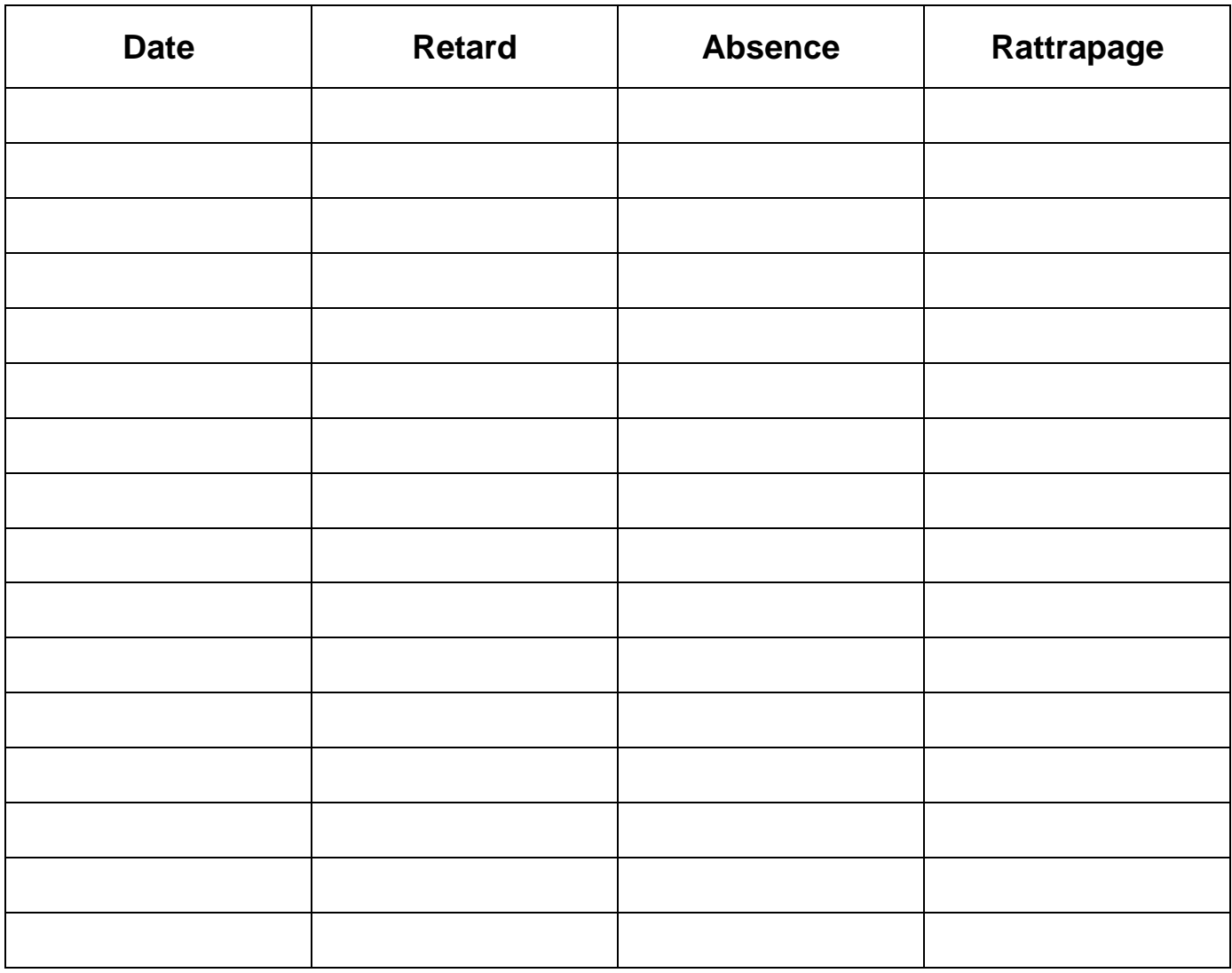

Signature du responsable de stage ou du tuteur : Cachet de l'entreprise

Date : ......................................................

### **PÉRIODE DE FORMATION EN ENTREPRISE ÉVALUATION DES ATTITUDES PROFESSIONNELLES**

### *Du lundi 5 décembre au vendredi 16 décembre 2022*

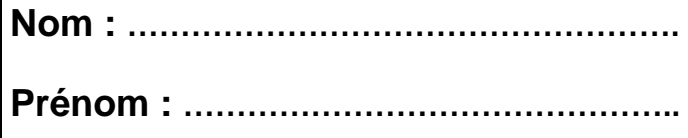

A l'issue d'un entretien avec le stagiaire, le tuteur mettra, pour chaque item, une croix dans la colonne en face de l'appréciation correspondant le mieux aux attitudes professionnelles de l'élève. Cette évaluation ne sera pas notée

#### **COMPORTEMENT GENERAL DU STAGIAIRE**

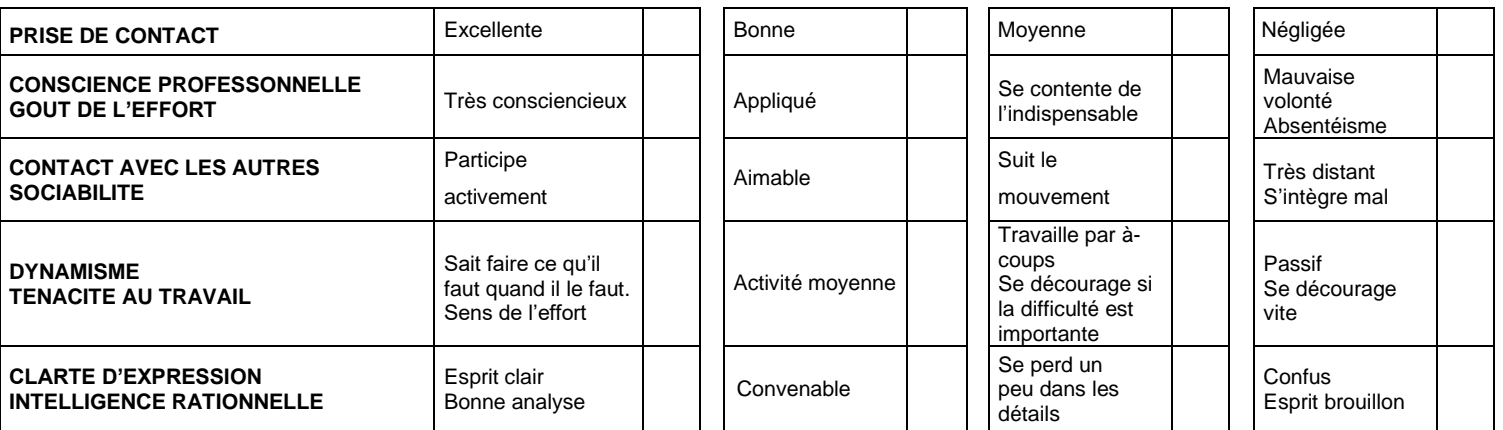

#### **COMPORTEMENT PROFESSIONNEL DU STAGIAIRE**

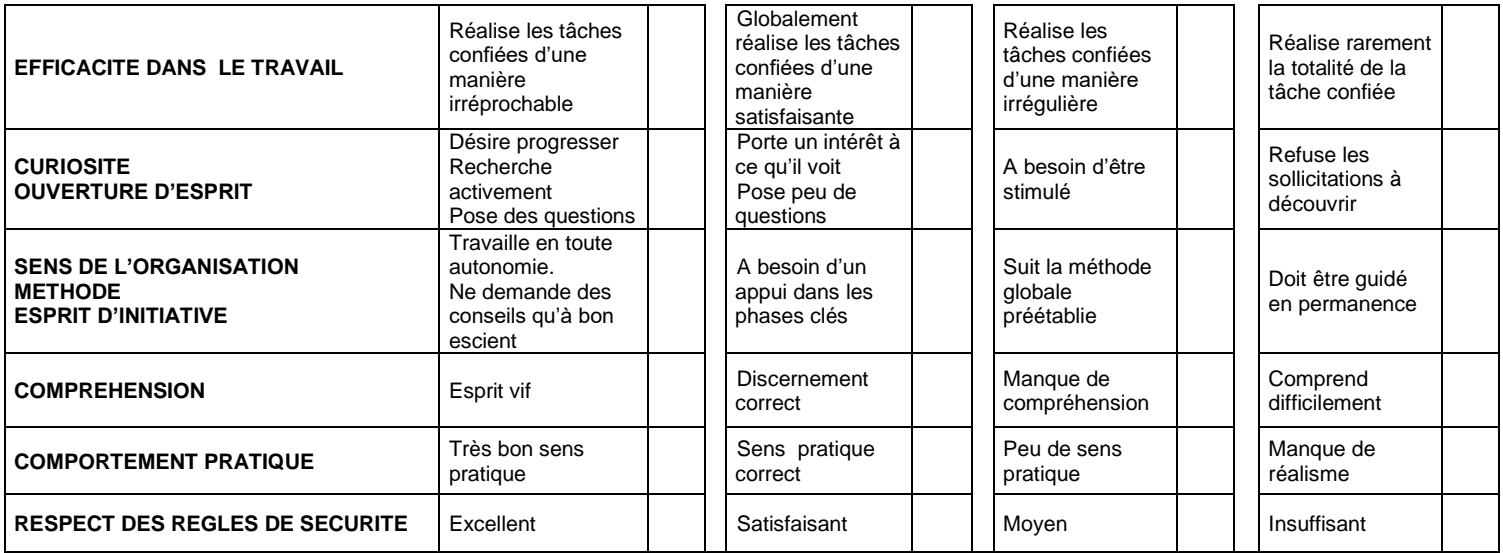

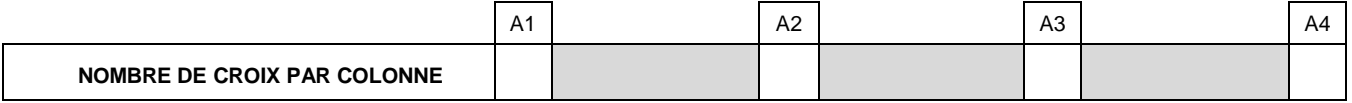

#### **Appréciation générale du tuteur :**

.................................................................................................................................................................. .................................................................................................................................................................. .................................................................................................................................................................. ..................................................................................................................................................................

### **PÉRIODE DE FORMATION EN ENTREPRISE ÉVALUATION DES COMPETENCES PROFESSIONNELLES**

### *Du lundi 5 décembre au vendredi 16 décembre 2022*

**Nom : ……………………………………………. Prénom : ………………………………………..**

 $\overline{\phantom{0}}$ 

A l'issue d'un entretien avec le stagiaire, le tuteur mettra, pour chaque item, une croix dans la colonne en face de l'appréciation correspondant le mieux aux attitudes professionnelles de l'élève. Cette évaluation ne sera pas notée

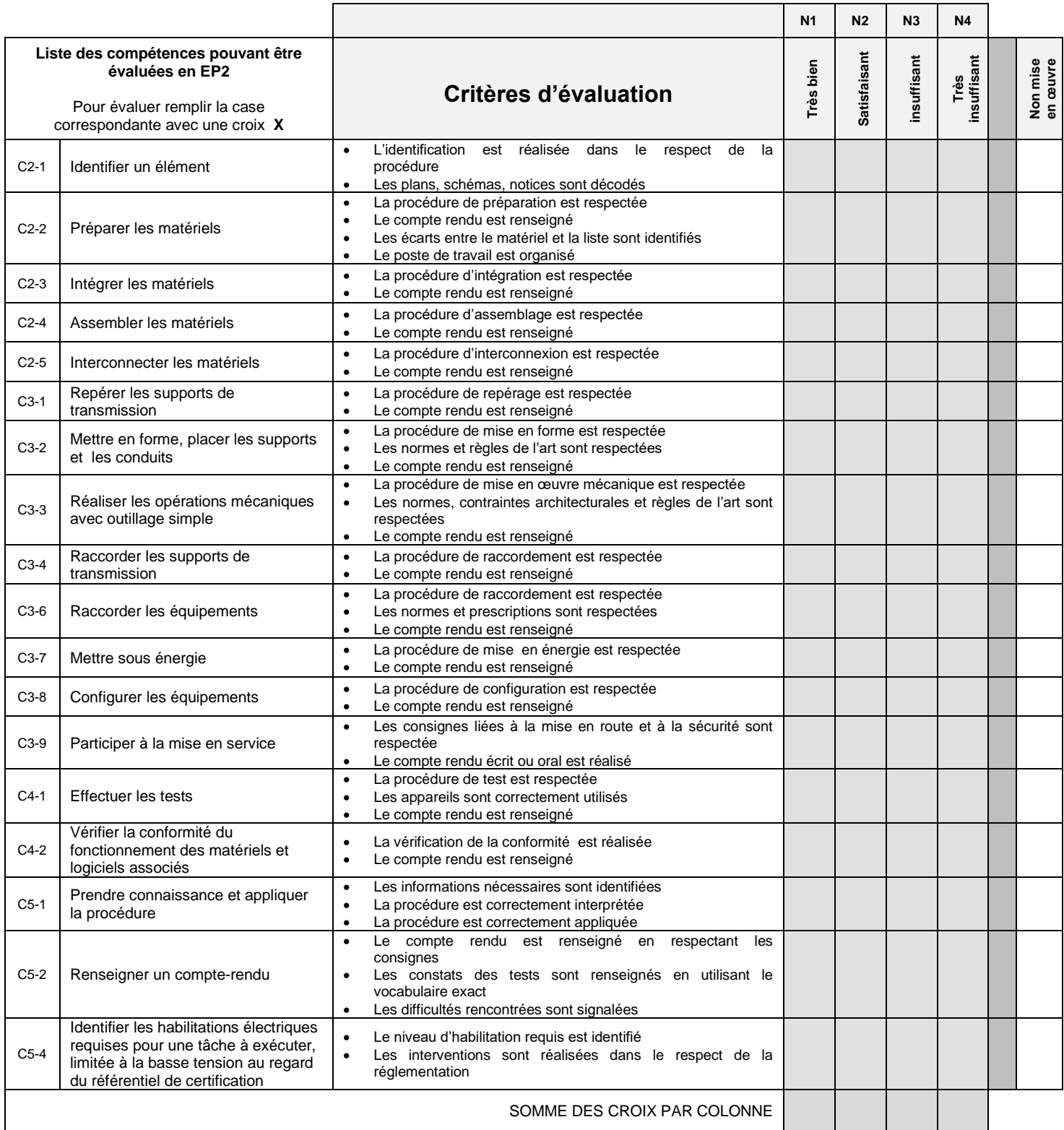

### **PÉRIODE DE FORMATION EN ENTREPRISE NOTATION DE LA PFMP 0**

### *Du lundi 5 décembre au vendredi 16 décembre 2022*

#### **Nom :**

**Prénom :**

# **ATTITUDES PROFESSIONNELLES**

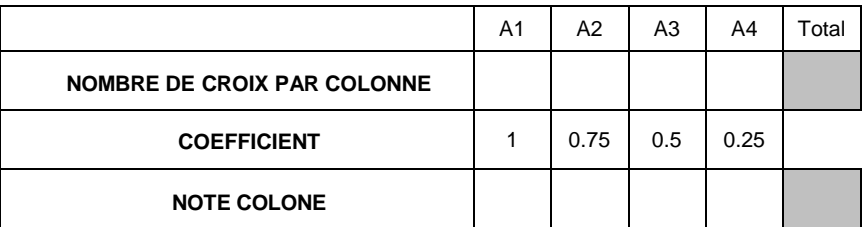

Reporter le nombre de croix des évaluations des compétences par rapport au niveau d'autonomie dans les tableaux.

Additionner le nombre de croix par colonne.

Calculer la note des compétences en appliquant le coefficient d'autonomie.

Note attitude =  $4 \times \frac{101 \text{ AL NOIE COLONE (A)}}{101 \text{ AL NOIE COLONE (A)}}$  = TOTAL NOTE **COLONE (A)**

# **COMPÉTENCES PROFESSIONNELLES**

### Evaluation de la compétence

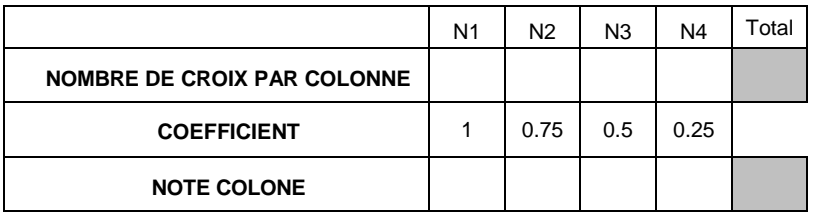

Reporter le nombre de croix des évaluations des compétences par rapport au niveau d'autonomie dans les tableaux.

Additionner le nombre de croix par colonne.

Calculer la note des compétences en appliquant le coefficient d'autonomie.

**Note compétences = 16** x TOTAL NOTE **COLONE (N) TOTAL NOMBRE DE CROIX PAR COLONNE (N)** = **/16**

 **/4**

**Note finale = Note attitudes + Note compétences / 20**

Date : ...................................................... Cachet de l'entreprise

Signature du responsable de stage ou du tuteur :

### **PÉRIODE DE FORMATION EN ENTREPRISE ATTESTATION DE PFMP0**

#### *Du lundi 5 décembre au vendredi 16 décembre 2022*

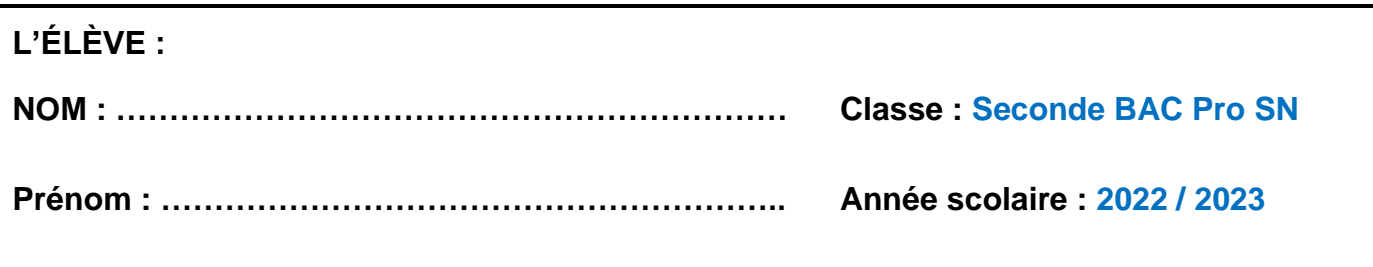

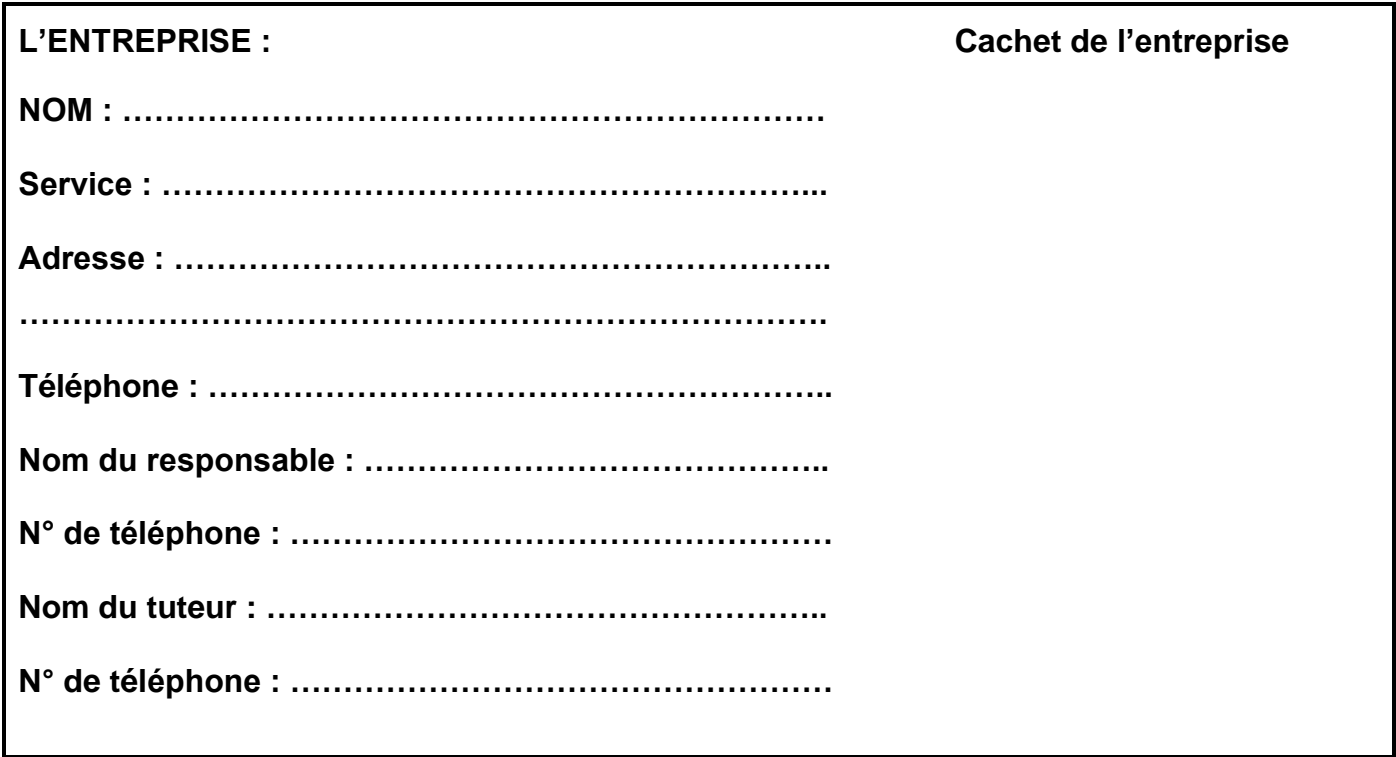

Les soussignés, attestent que les activités développées par l'élève dans le compte rendu d'activités correspondent à celles confiées durant sa période de formation dans l'entreprise.

Date : ......................................................

Signature du responsable de stage ou du tuteur :